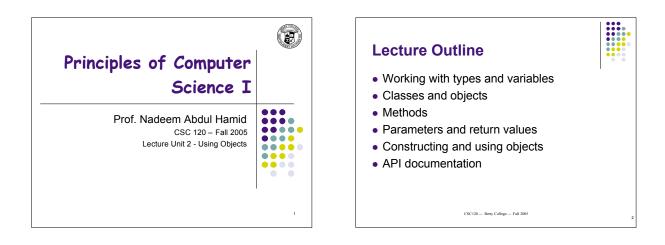

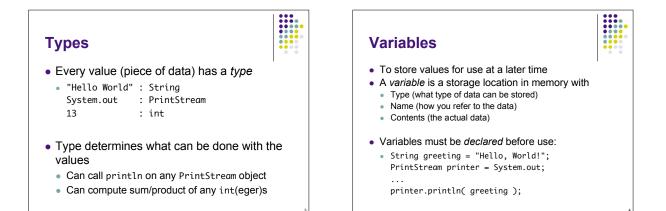

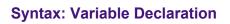

typeName variableName = value;

or

typeName variableName;

#### Example:

String greeting = "Hello, Dave!";
int x;

#### Purpose:

To define a new variable of a particular type and optionally supply an initial value

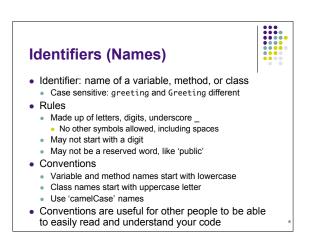

# **Assignment Operator**

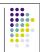

- Use = (assignment operator) to change value of an existing variable
   Delag angula
  - DrJava example...
- Note: = symbol does not refer to equality in Java
  12 = 12;
- Error to use variable that does not have value assigned

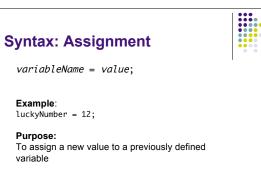

## **Objects**

- 'Things' that you can manipulate in your Java programs
  - Represent entities in real world: bank accounts, employee records, graphical shapes, computer game player
- Often don't know detailed internal structure (data) of objects
  - Can still manipulate objects by calling methods

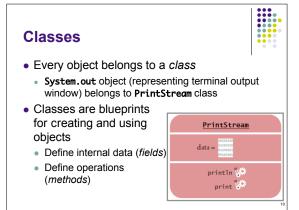

### Methods

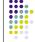

- Sequence of instructions to carry out some operation
  - Usually accesses internal data of an object
  - Every method has a name
  - May take some input(s) and return some output
- Objects belonging to the same class all support the same methods (operations)
- To get a method to carry out its operation, you *call* or *invoke* the method

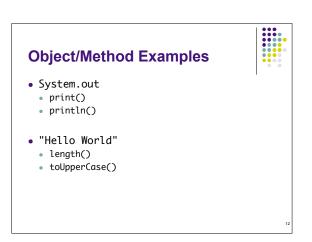

### **Class/Method/Object Summary**

- · Every object belongs to a class
- Class defines methods for its objects
  These form the *public interface* of the class
- · Class also defines data stored inside objects
  - These form the private implementation
  - Details (most often) hidden from other programmers using your objects and methods

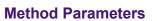

- Input provided to a method to give details about operation to be performed
  - println method takes a string parameter (input) to tell what to print out on the screen
- System.out.println( "Hello, World!" );
- "Hello World" is an explicit parameter
  Object on which method is called is also an *implicit* parameter
- length method of String class needs no explicit parameters

### **Return Values**

- Result of a method's computation
- Length method returns a value: the number of characters in the string
- Return values can be
- Stored in a variable
- Used as parameter of another method
- String river2 = river.replace("issipp", "our")
- greeting.replace("World", "Dave").length()

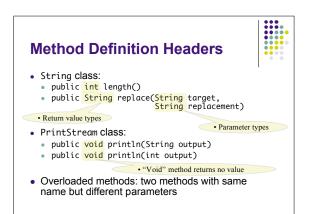

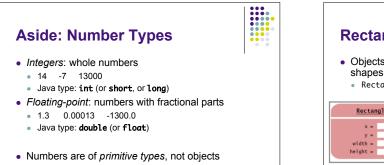

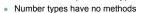

• Numbers can be combined using arithmetic operators +\*-/

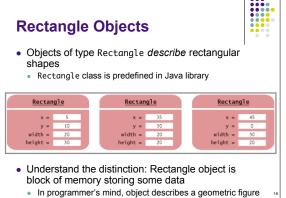

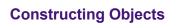

- To 'make' a new rectangle: new Rectangle(5, 10, 20, 30)
- The new operator takes
- name of a class (Rectangle)
- additional parameters required to construct a new object of that class (x, y, width, height)
- new operator returns the newly constructed object
  - Usually one stores the result in a variable: Rectangle box = new Rectangle(5, 10, 20, 30);

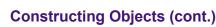

 Many classes allow construction of objects in multiple ways

new Rectangle()

All parameters are taken as being 0 (zero)

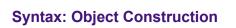

new ClassName( parameters );

#### Examples:

new Rectangle( 5, 10, 20, 30 ) new Rectangle()

#### Purpose:

To construct a new object, initialize it with the construction parameters, and return a reference to the constructed object

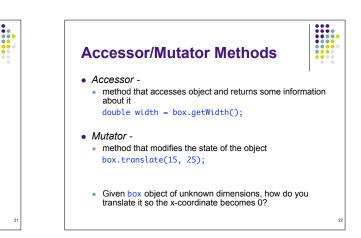

### Writing a Test Program

- Provide a new class
- Define a main method
- Inside the main method, construct object(s)
  Rectangle x=5, y=10, width=20, height=30
- Apply object methods
- Move rectangle 15 pixels horizontally, 25 vertically
- · Display results

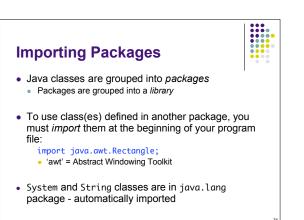

# Syntax: Importing Classes

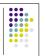

import packageName.ClassName;

Examples: import java.awt.Rectangle;

Purpose:

To import a class from a package for use in a program

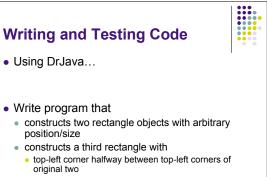

Width and height the average of the original two

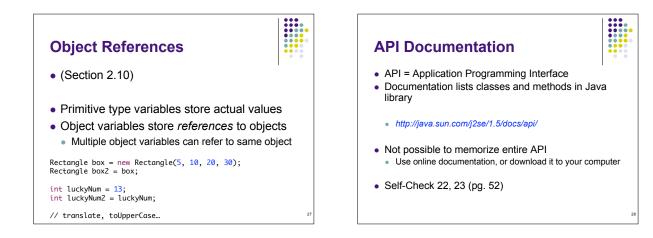

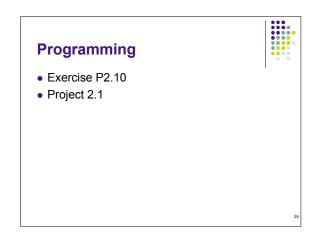

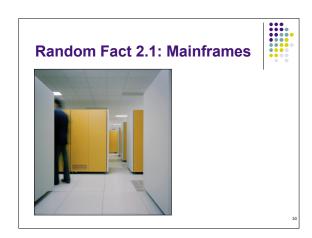